## What's New in Applying AutoCAD 2006

The AutoCAD 2006 software includes major changes and enhancements, and *Applying AutoCAD 2006* shows you exactly how to use them! This edition includes:

- A new chapter to showcase the expansion of AutoCAD's TABLE command, including the ability to create table styles and to use formulas directly in table cells.
- A new chapter to explain AutoCAD's new dynamic block utility. Dynamic blocks allow you to create blocks that can be parametrically defined after the block is inserted into a drawing.
- Expanded coverage of the new edit-in-place feature that allows you to double-click text and edit it right on the screen.

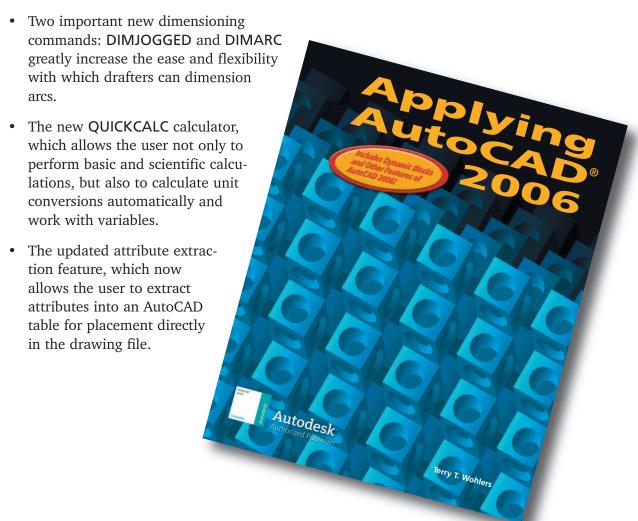